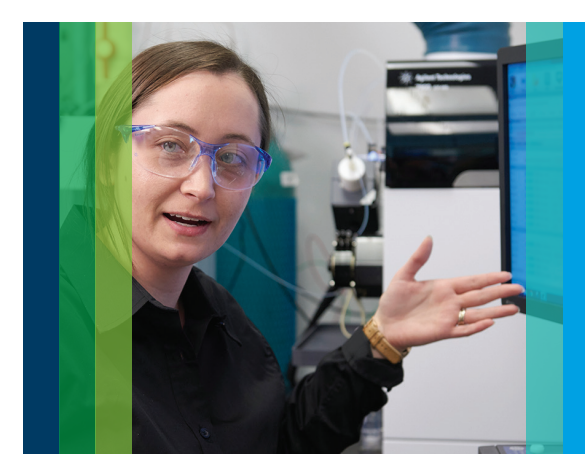

# IntelliQuant Assistant Simplifying ICP-QQQ method development

### **Agilent ICP-QQQ IntelliQuant Assistant:**

- Automates ICP-QQQ MS/MS method development and optimization
- Accelerates the development of more complex applications using reaction chemistries
- Selects the best reaction chemistry, mass transitions and integration parameters
- Optimizes sample introduction and plasma conditions

## IntelliQuant Assistant is a software function within the Agilent MassHunter instrument software that uses sample information and a database of ICP-QQQ knowledge to select the best method settings.

The Agilent ICP-QQQ instruments can provide significant performance improvements for elements like As, Se, and Cd which can suffer from challenging interferences. However, understanding the best reaction gases, mass shifts and instrument settings can introduce an extra level of complexity and make method development appear to be a challenging process.

IntelliQuant Assistant has been designed to greatly simplify method development, allowing inexperienced users to successfully develop methods and easily achieve the high data quality that's possible on an ICP-QQQ. It's like having an experienced analyst beside you, using years of acquired knowledge to guide the best settings to use for analysis and making method development as simple as selecting an element.

Using IntelliQuant Assistant, the user answers a few simple questions about the sample type, internal standards and elements of interest. IntelliQuant Assistant then uses an extensive knowledge base to determine the best settings for the analysis.

Quadrupole settings, cell gas modes, MS/MS conditions, and mass transitions are all optimized to suit the analysis.

Picking the correct reaction chemistry and quadrupole setting to get the analytes of interest is just the start of developing a great ICP-QQQ method. IQ Assistant will also set your plasma settings, uHMI settings, internal standards, and integration times to ensure you have a method that will give you the best results for your analysis.

IntelliQuant Assistant can also be used as starting point for more complex applications. After creating a method using IntelliQuant Assistant, it can be modified to suit applications requiring specific reaction chemistries.

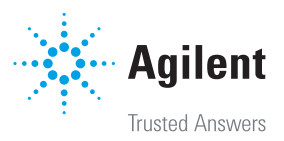

## IntelliQuant Assistant workflow

After selecting 'IntelliQuant Assistant' the user is presented with a few simple questions:

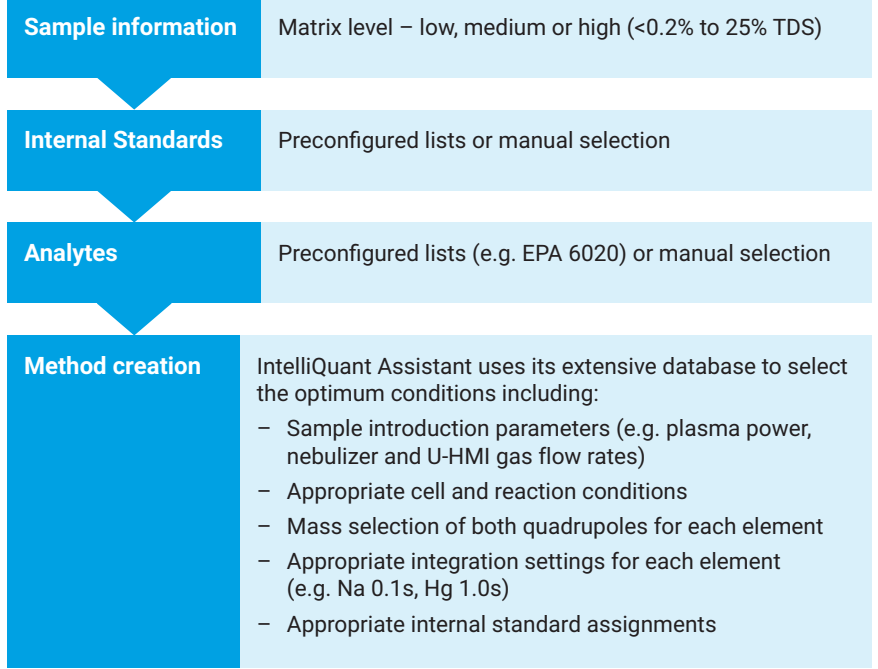

#### Example:

As a simple example, a method is required to analyze As, Se, Cd, Hg and Pb in a high matrix sample. IntelliQuant Assistant will set the appropriate U-HMI dilution and all other sample introduction system parameters. Based upon the element choice, IntelliQuant Assistant will select the optimum quadrupole, cell and integration parameters. The table below displays some of the basic decisions made for the analytes in this example.

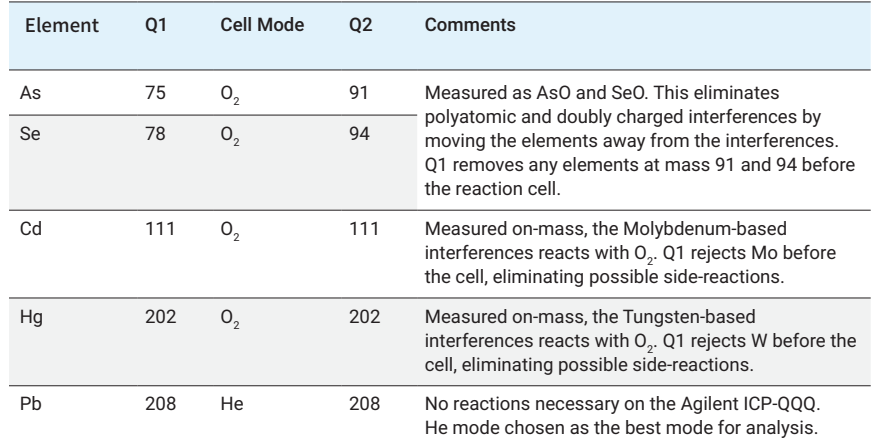

**Agilent Trusted Answers** 

This information is subject to change without notice.

© Agilent Technologies, Inc. 2020 Published in the USA, March 18, 2020 5994-1678EN DE 74954486111